# **ETABS v19.0.0 Release Notes**

© 2020 Computers and Structures, Inc.

# *Notice Date: 26-October-2020*

This document lists changes made to ETABS since v18.1.1, released 11-February-2020. Items marked with an asterisk (\*) in the first column are more significant.

#### **Analysis**

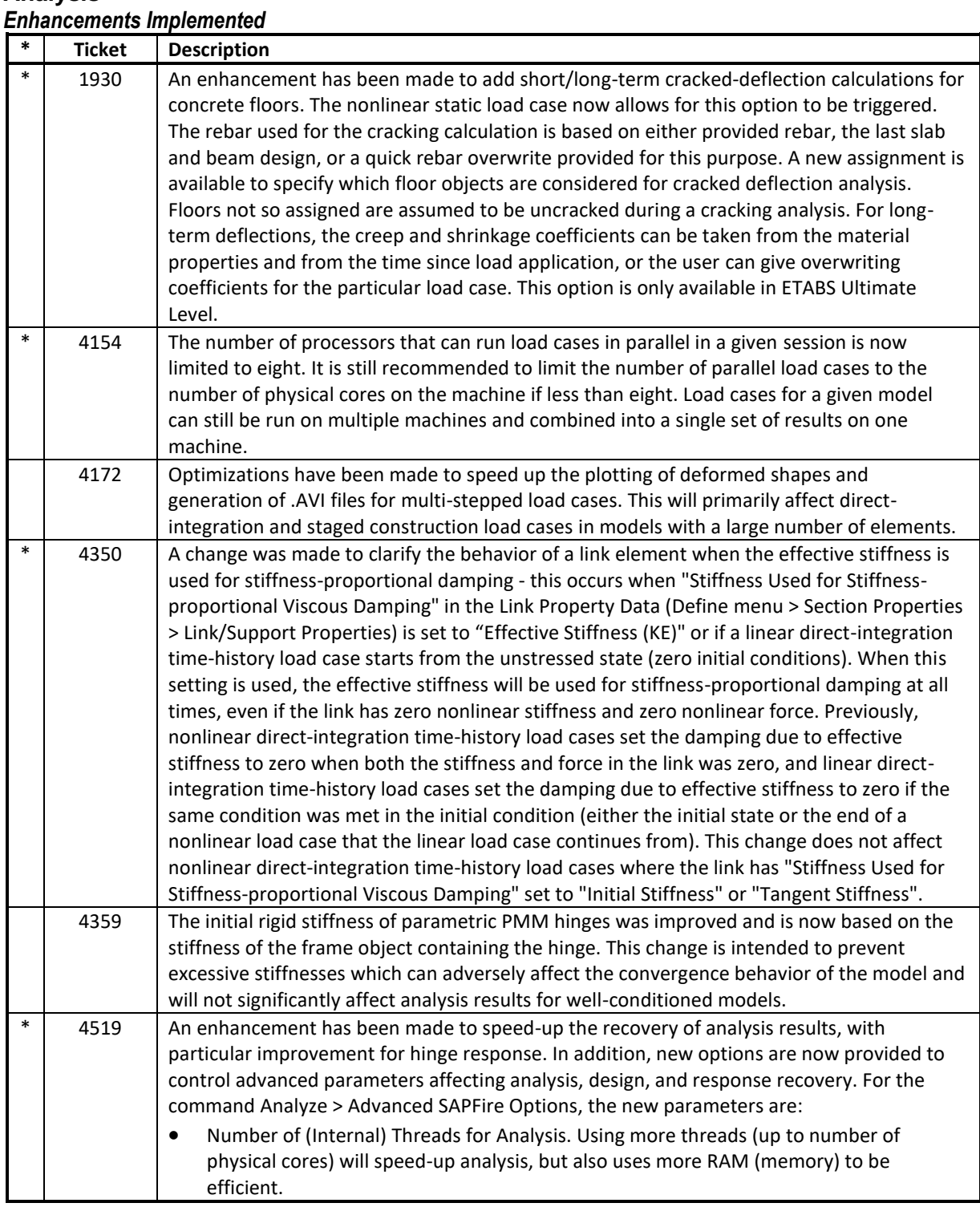

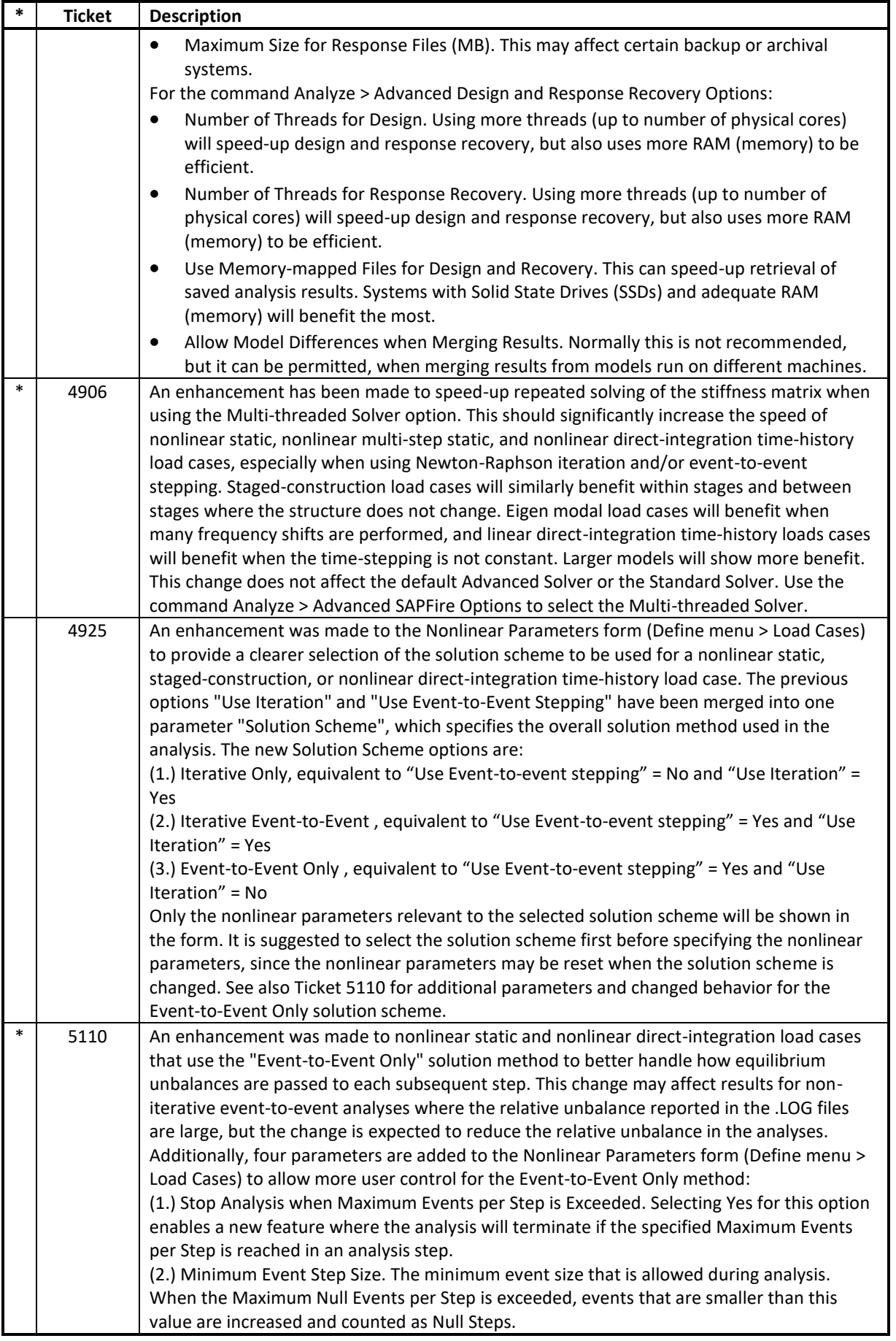

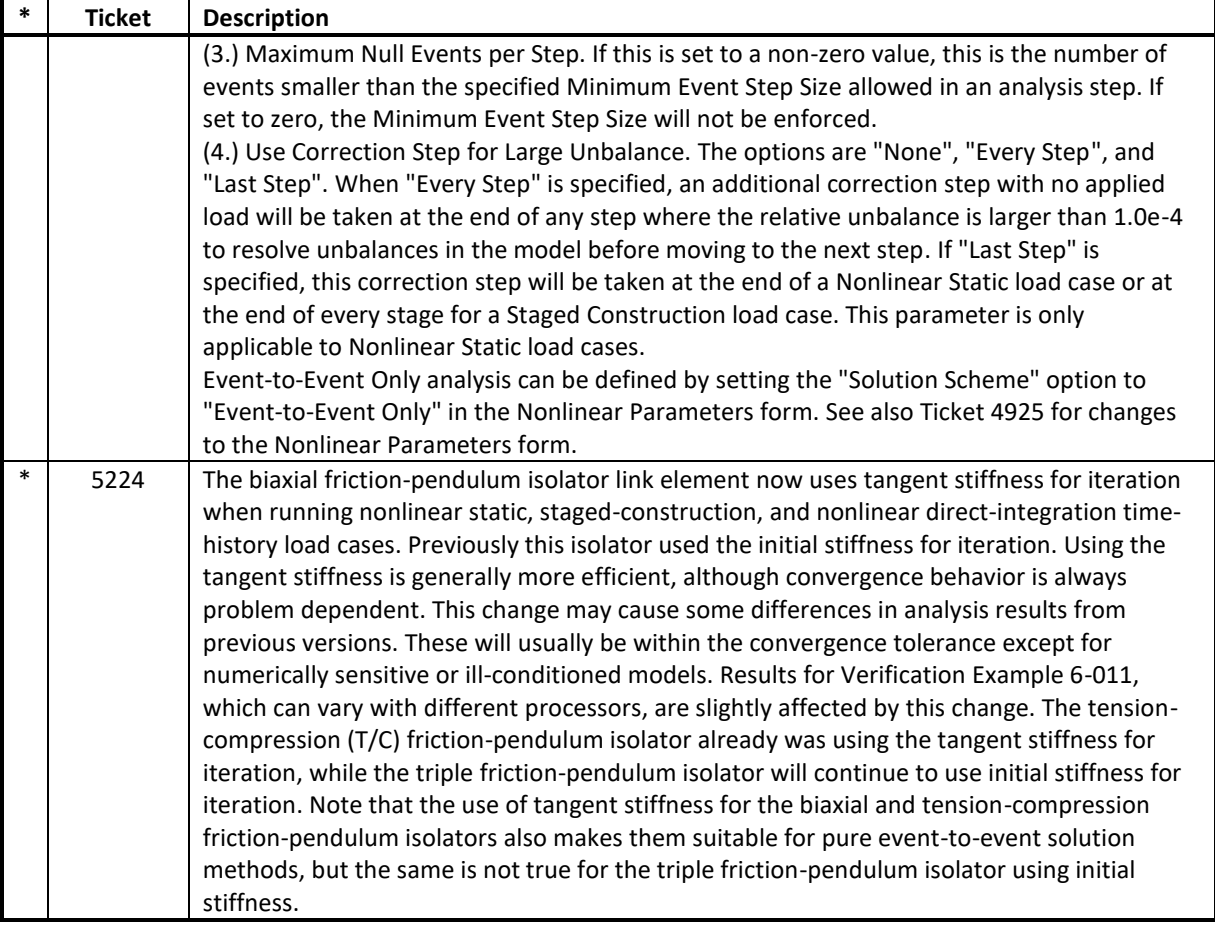

# **API**

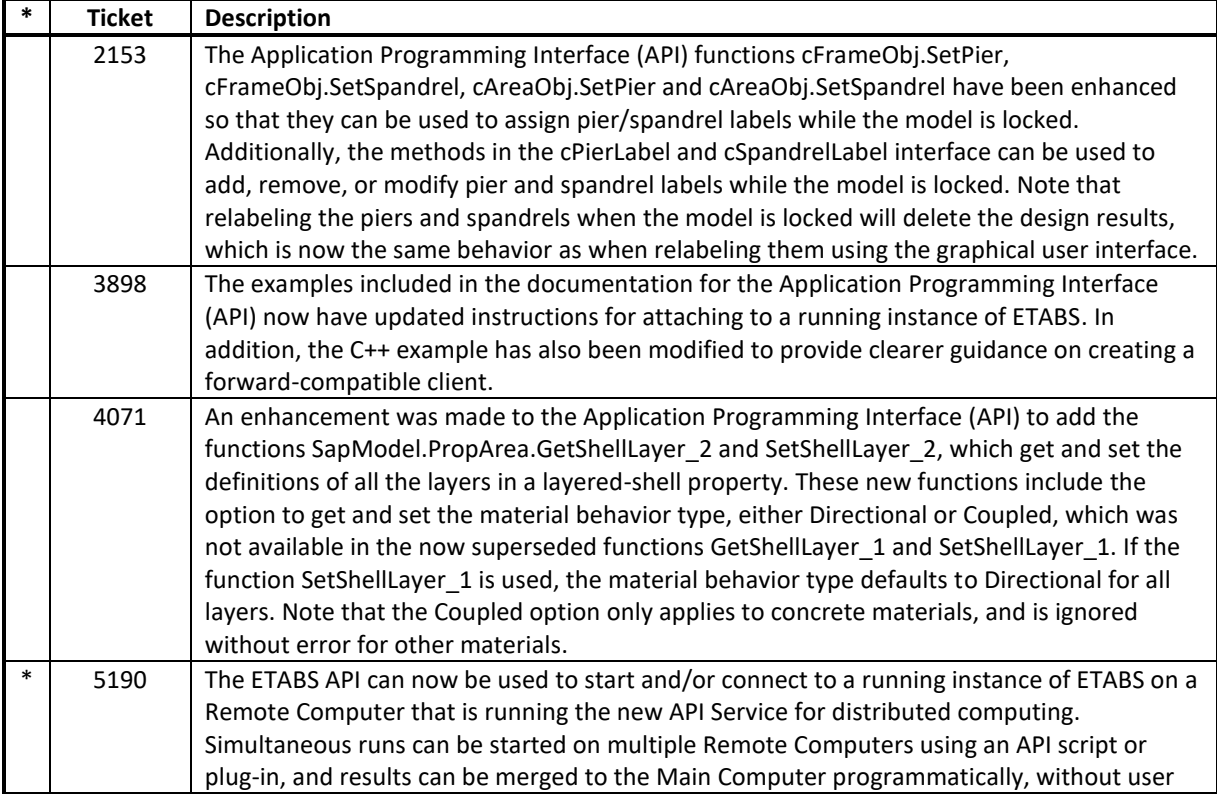

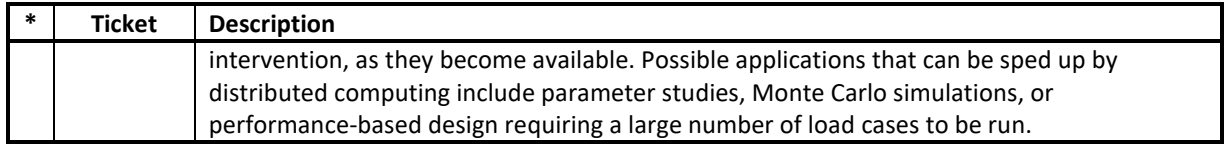

### **Database Tables**

# *Enhancements Implemented*

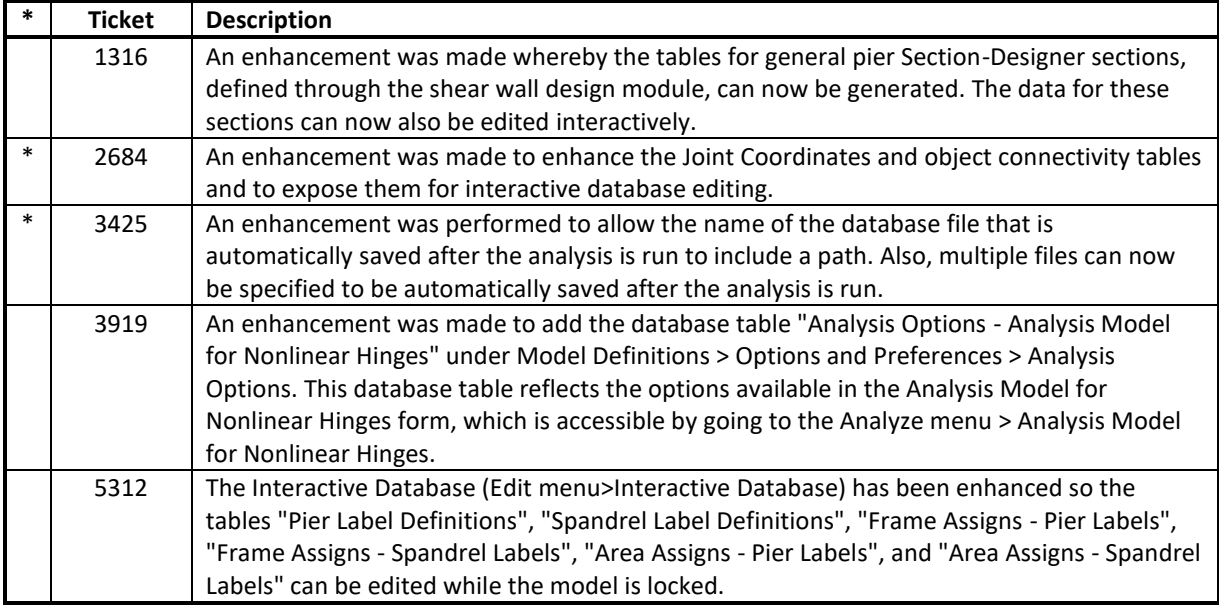

### **Design – Composite Beam**

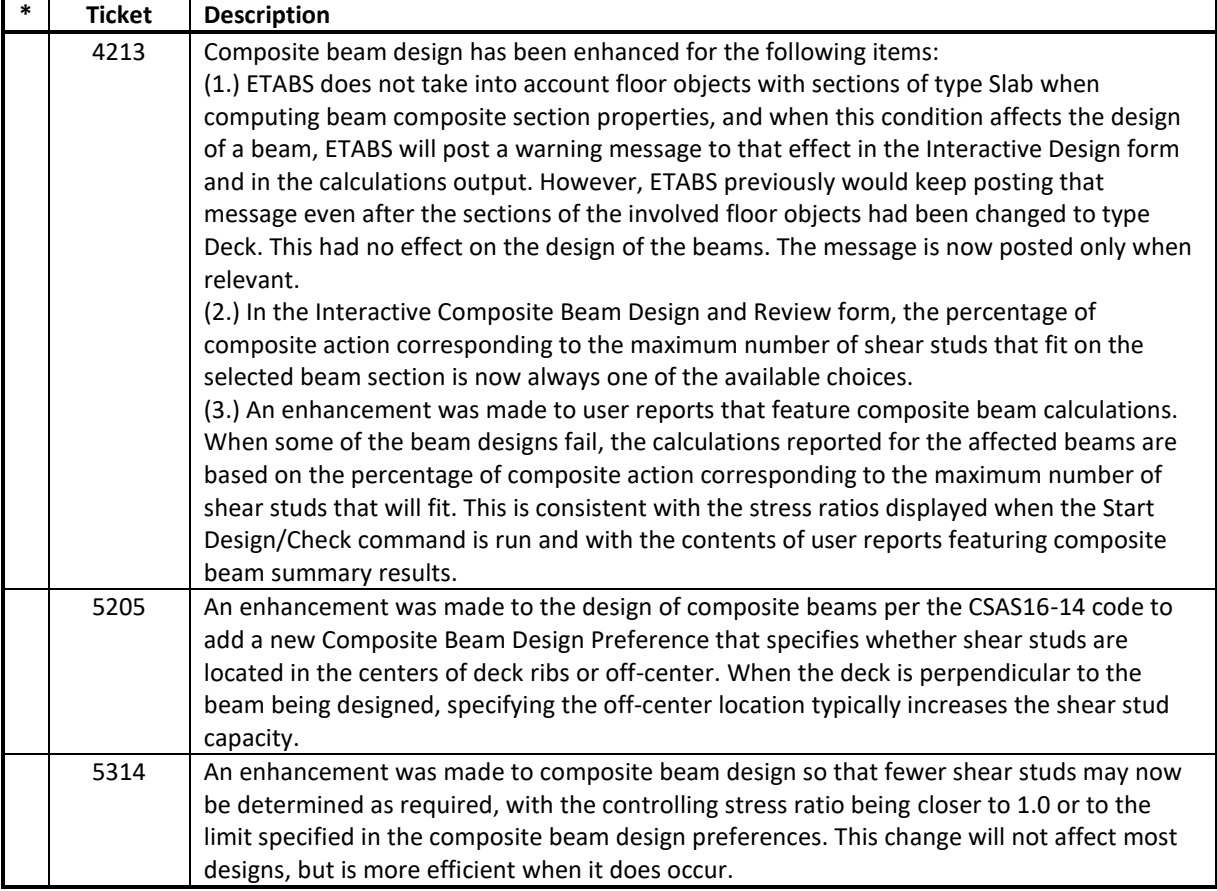

#### **Design – Concrete Frame** *Enhancements Implemented*

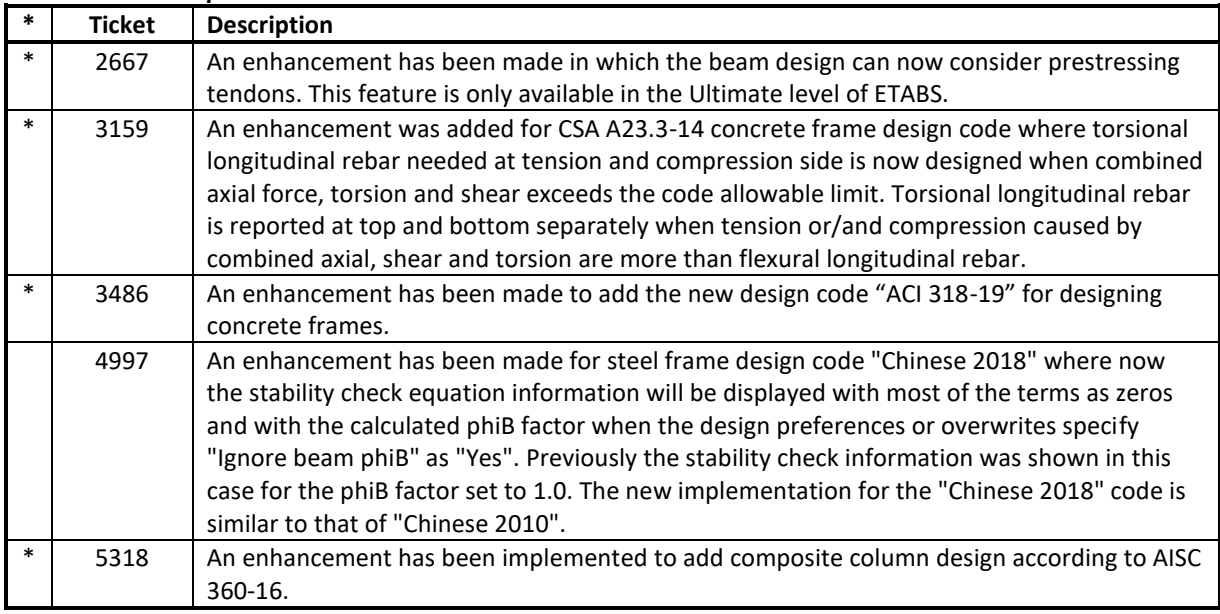

# **Design – Shear Wall**

#### *Enhancements Implemented*

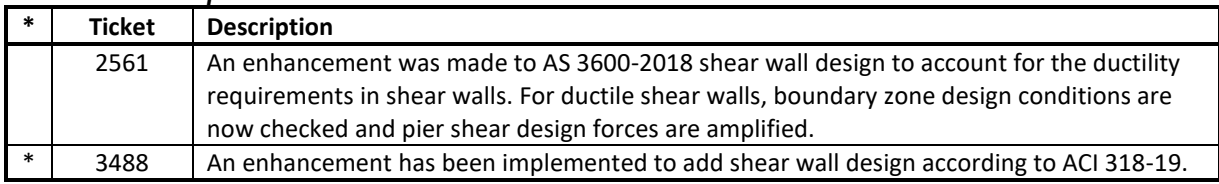

## **Design – Slab**

#### *Enhancements Implemented*

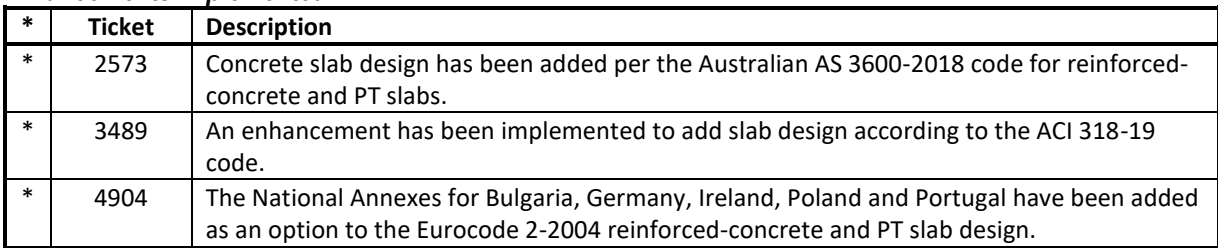

#### **Design – Steel Frame** *Enhancements Implemented*

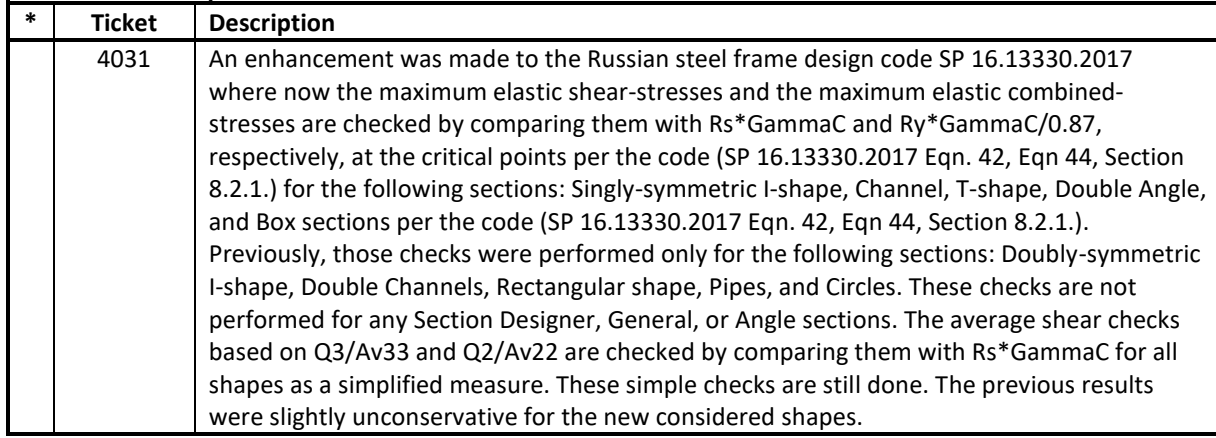

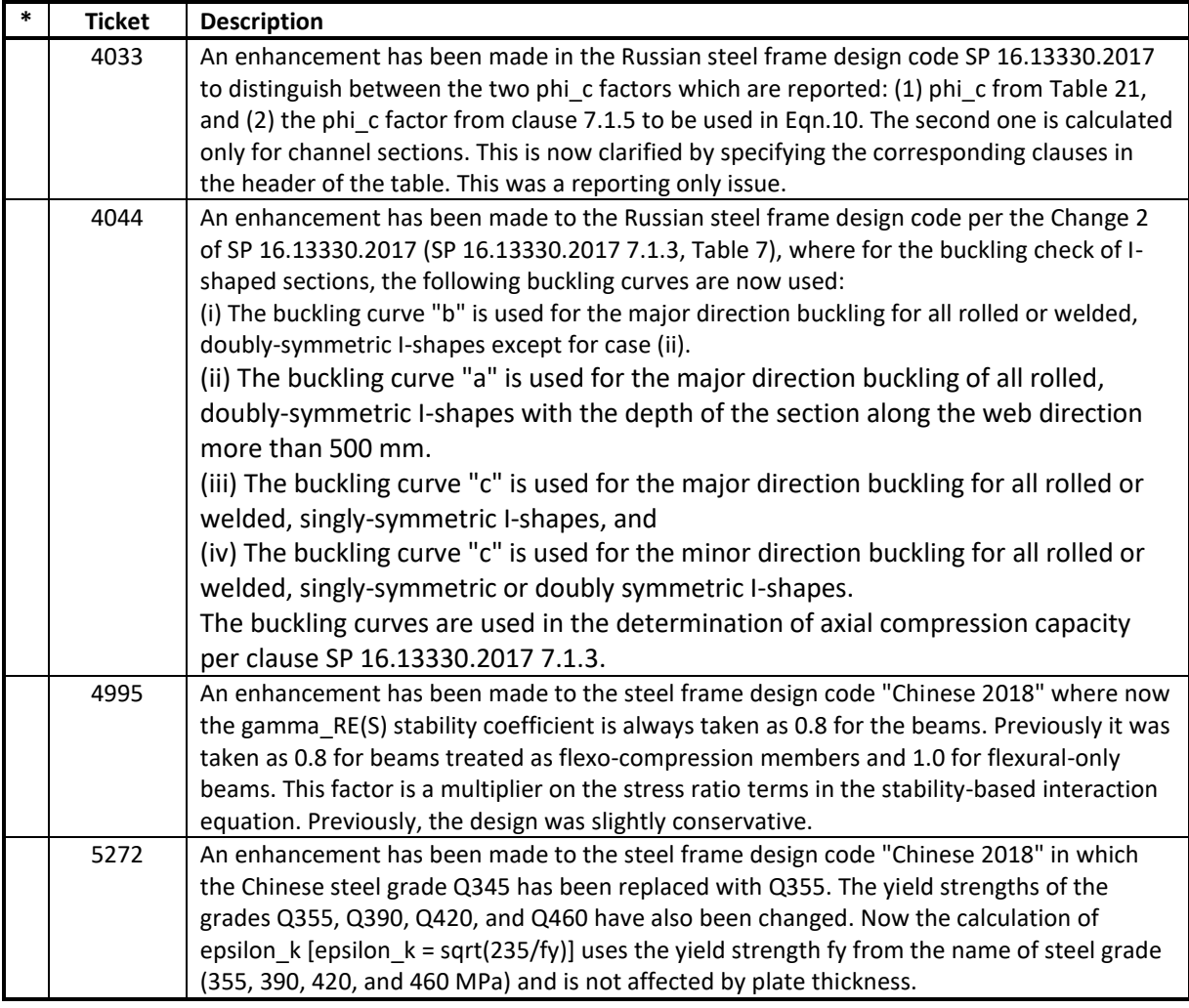

#### **External Import and Export** *Enhancements Implemented*

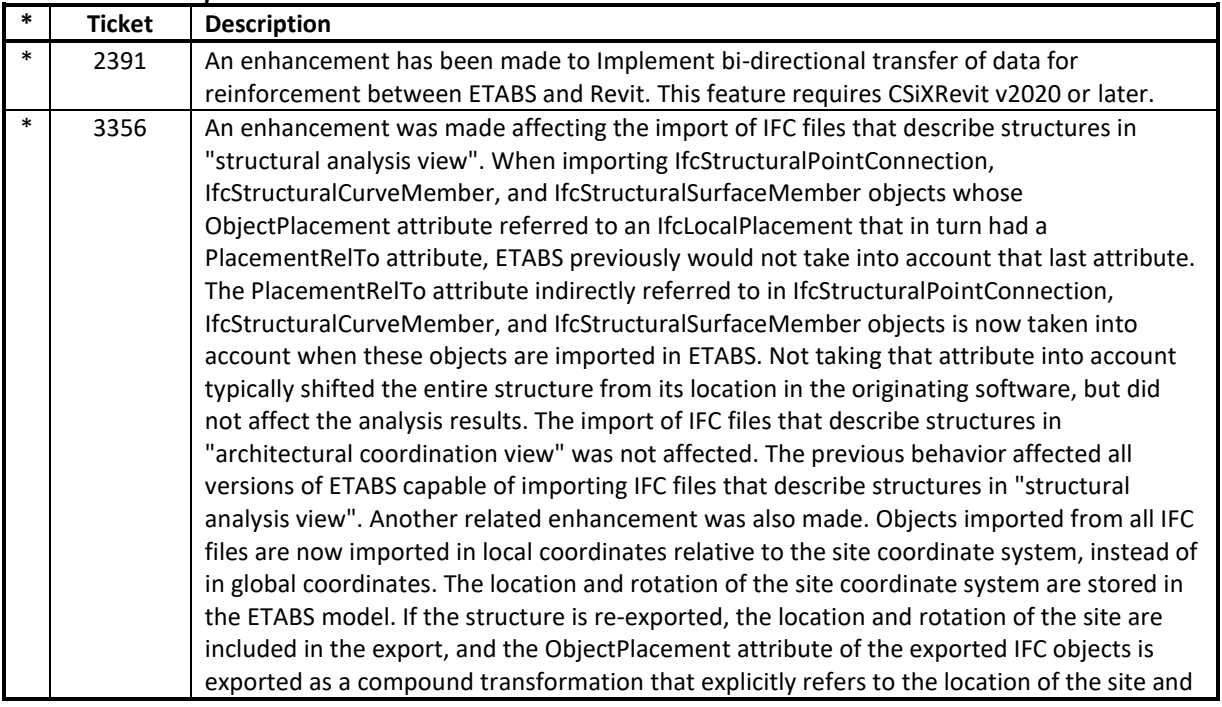

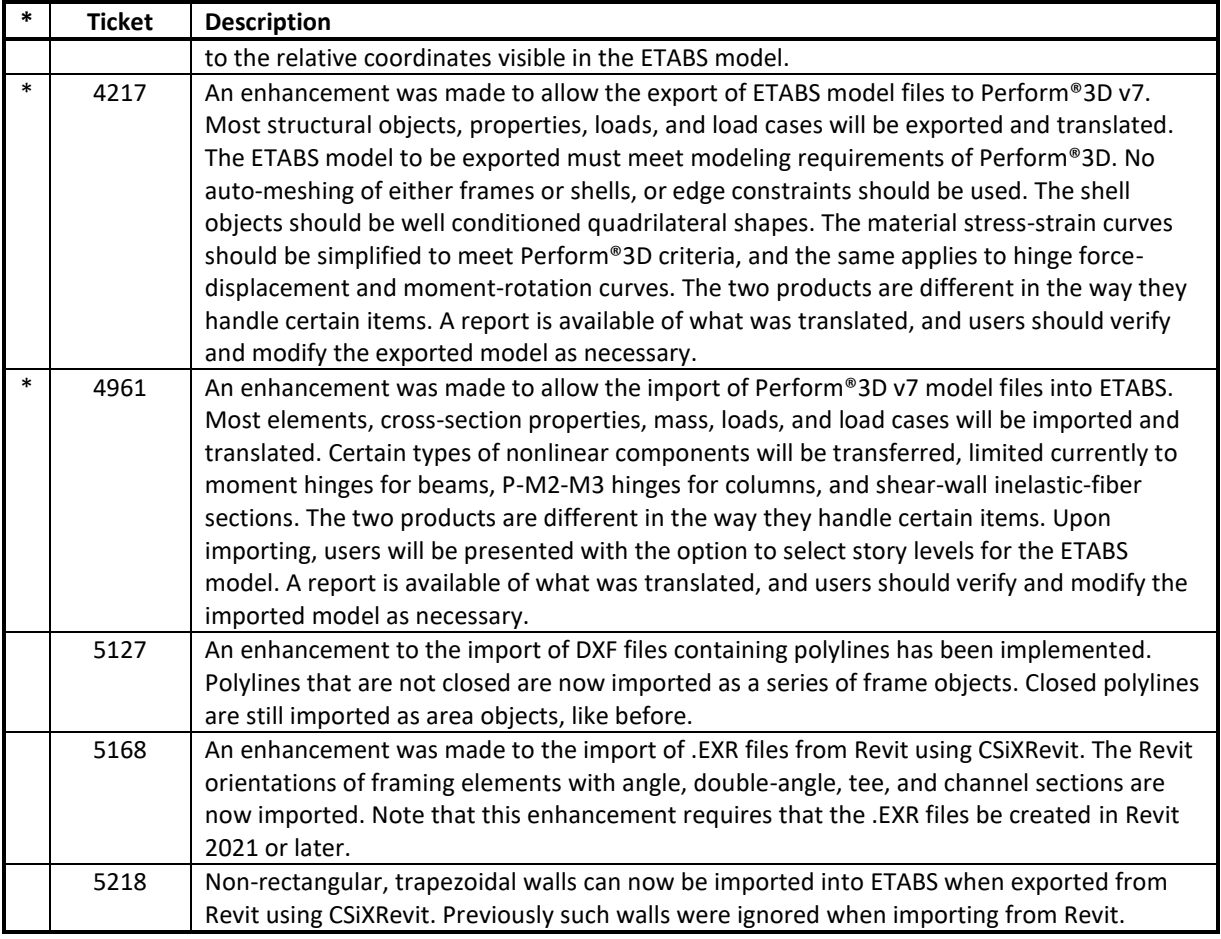

# **Graphics**

# *Enhancements Implemented*

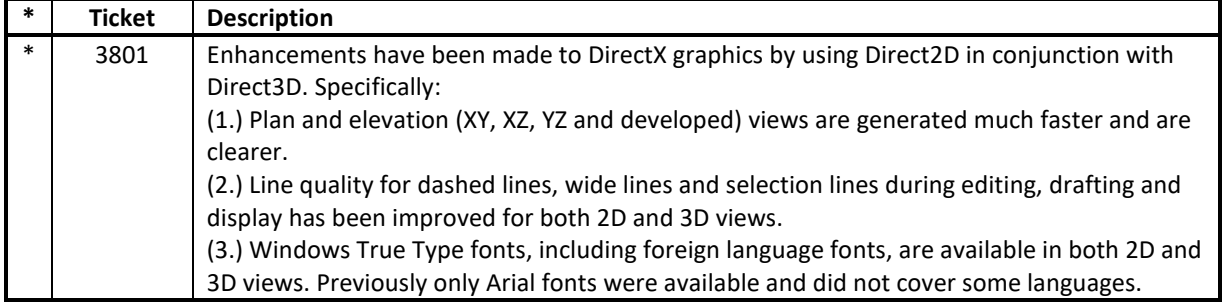

#### **Installation and Licensing** *Enhancements Implemented*

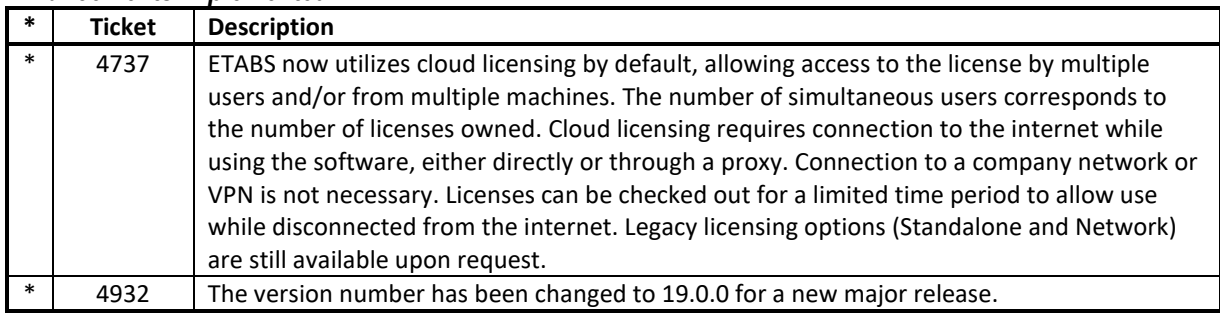

#### **Loading** *Enhancements Implemented*

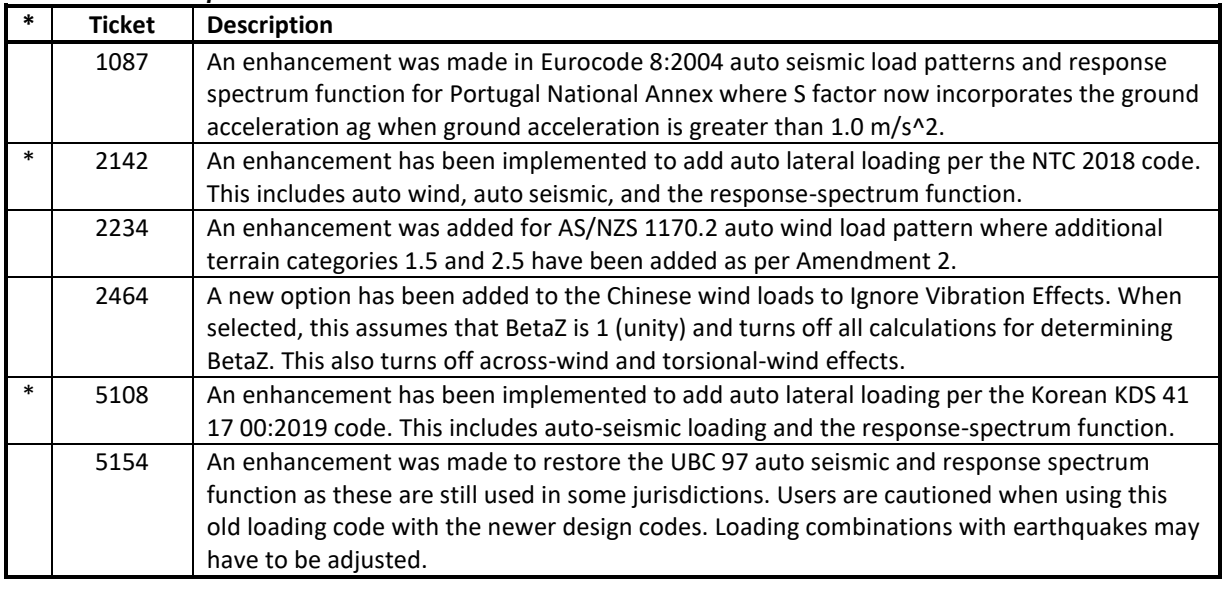

#### **Results Display and Output** *Enhancements Implemented*

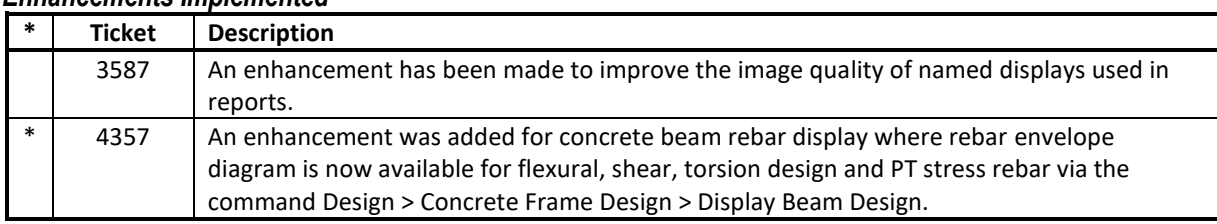

## **Structural Model**

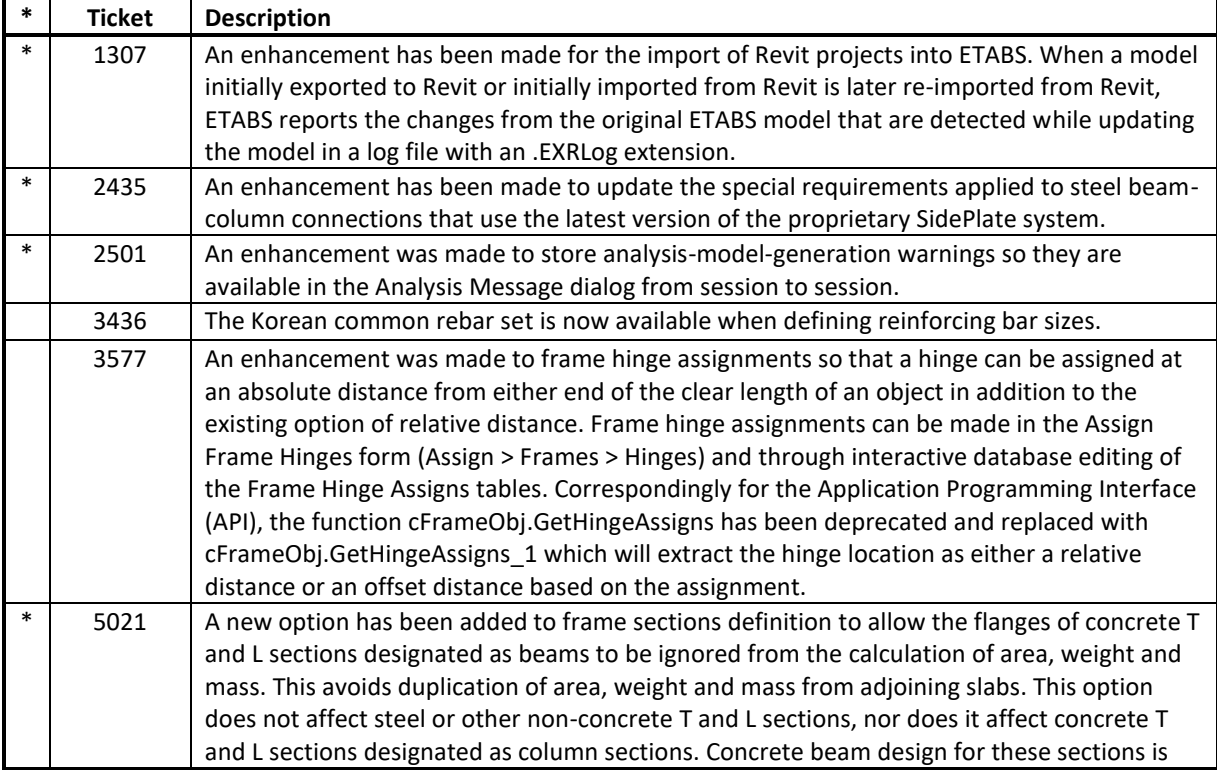

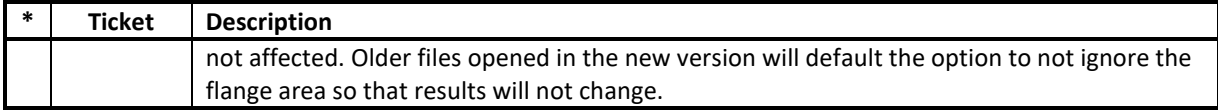

# **User Interface**

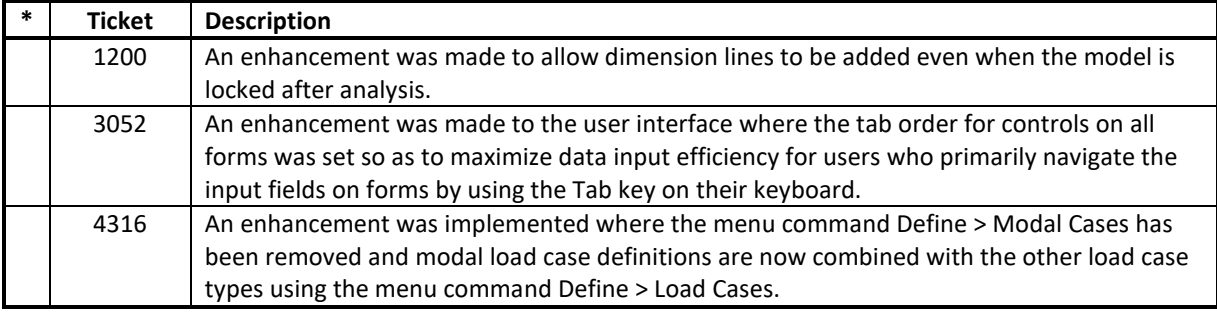

## **Analysis**

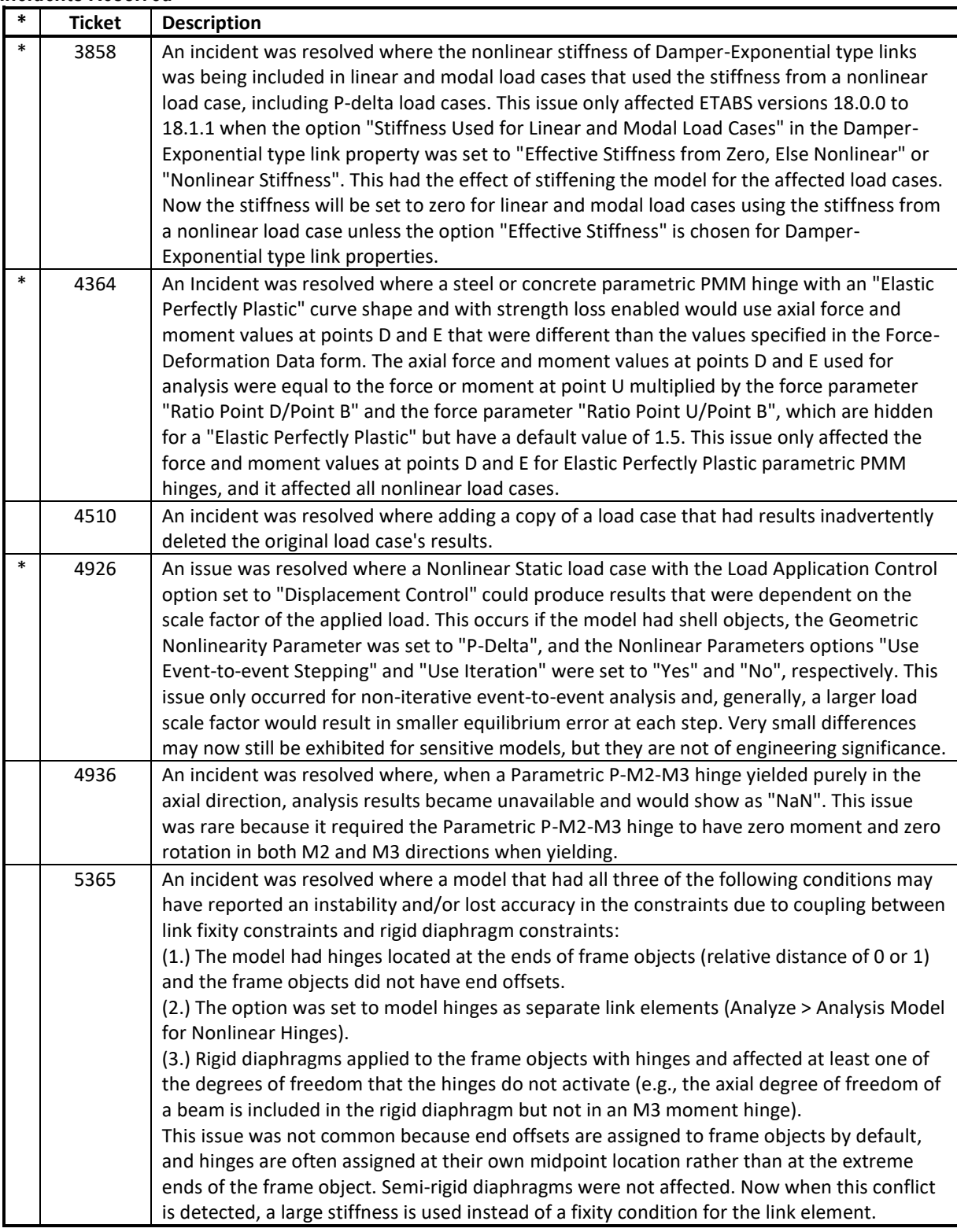

![](_page_10_Picture_199.jpeg)

### **Data Files** *Incidents Resolved*

![](_page_11_Picture_214.jpeg)

# **Database Tables**

![](_page_11_Picture_215.jpeg)

![](_page_12_Picture_228.jpeg)

#### **Design – Composite Beam** *Incidents Resolved*

![](_page_13_Picture_201.jpeg)

![](_page_14_Picture_204.jpeg)

#### **Design – Concrete Frame** *Incidents Resolved*

![](_page_14_Picture_205.jpeg)

![](_page_15_Picture_213.jpeg)

#### **Design – Shear Wall** *Incidents Resolved*

![](_page_15_Picture_214.jpeg)

### **Design – Steel Frame** *Incidents Resolved*

![](_page_15_Picture_215.jpeg)

![](_page_16_Picture_206.jpeg)

![](_page_17_Picture_222.jpeg)

![](_page_18_Picture_215.jpeg)

#### **Documentation** *Incidents Resolved*

![](_page_18_Picture_216.jpeg)

### **Drafting and Editing**

#### *Incidents Resolved*

![](_page_18_Picture_217.jpeg)

# **External Import and Export**

#### *Incidents Resolved*

![](_page_18_Picture_218.jpeg)

# **Graphics**

![](_page_18_Picture_219.jpeg)

![](_page_19_Picture_230.jpeg)

### **Loading**

*Incidents Resolved*

![](_page_19_Picture_231.jpeg)

## **Results Display and Output**

![](_page_19_Picture_232.jpeg)

![](_page_20_Picture_219.jpeg)

### **Section Designer**

#### *Incidents Resolved*

![](_page_20_Picture_220.jpeg)

#### **Structural Model** *Incidents Resolved*

![](_page_20_Picture_221.jpeg)

![](_page_21_Picture_219.jpeg)

#### **User Interface** *Incidents Resolved*

![](_page_21_Picture_220.jpeg)

![](_page_22_Picture_38.jpeg)